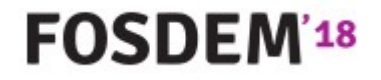

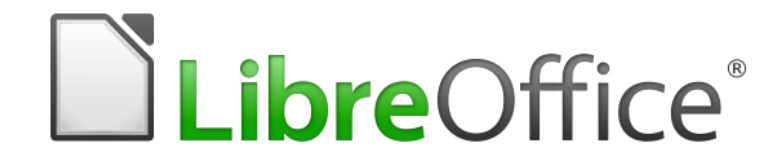

## BaseDocumenter

3rd february 2018 **Jean-Pierre Ledure**

## Who?

## ● Jean-Pierre LEDURE

- Belgian
- Wrote 1st program aged 17
- Civil engineer in Applied Mathematics
- Middle & Senior management in IT consultancy companies
- Contributed to LibreOffice since version 4.2
- Access2Base library

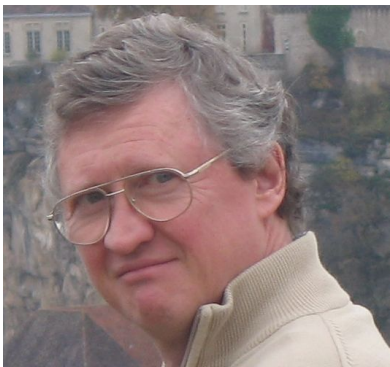

## What ?

### • BaseDocumenter

- Extension to be published during 2018H1
- $-$  Requires LibreOffice ≥ 6.0

or LibreOffice  $xx + Access2Base 1.8.0$  not supported !

or OpenOffice  $xx +$  id. id.

- GPLV3
- Basic library (+ Python)

**Scans an existing Base application Stores observations in a repository**

- **Items**
- **Links between items**

**Produces a readable report**

## **Repository**

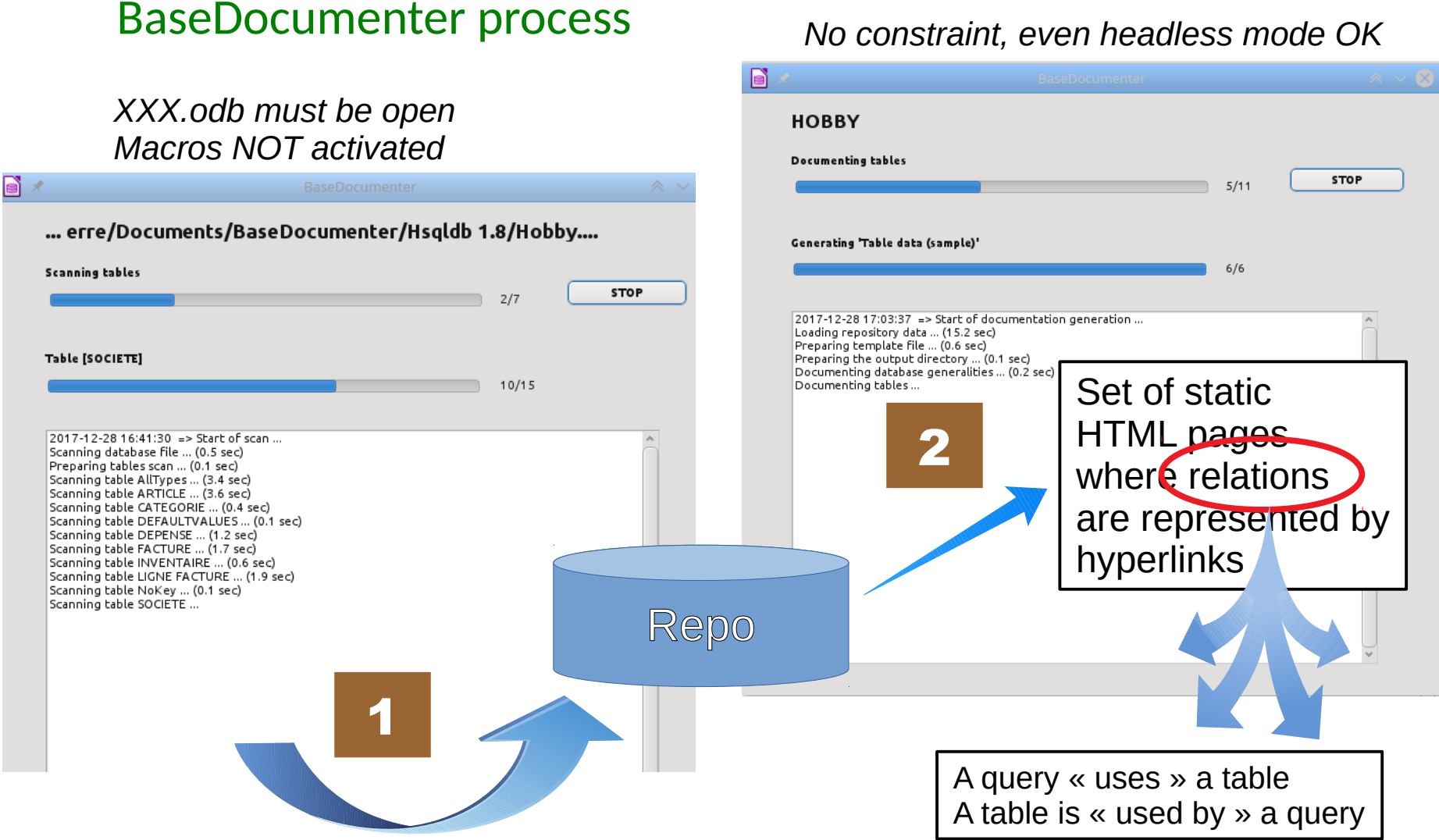

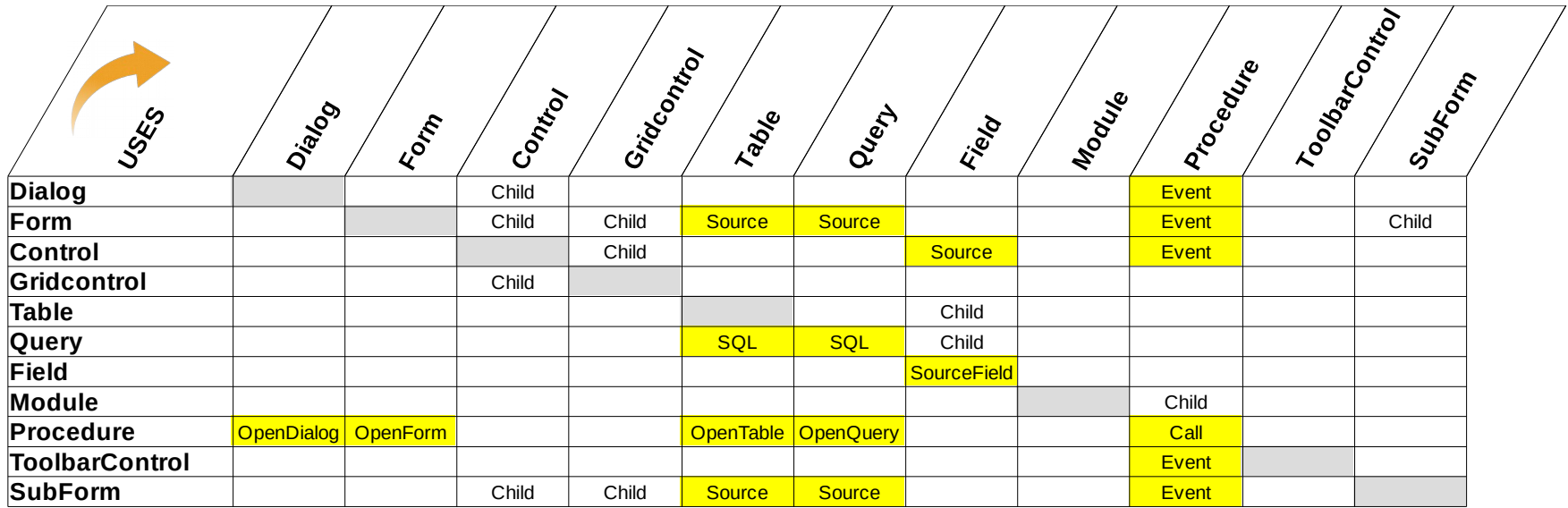

## Repository tables

### **DATABASES**

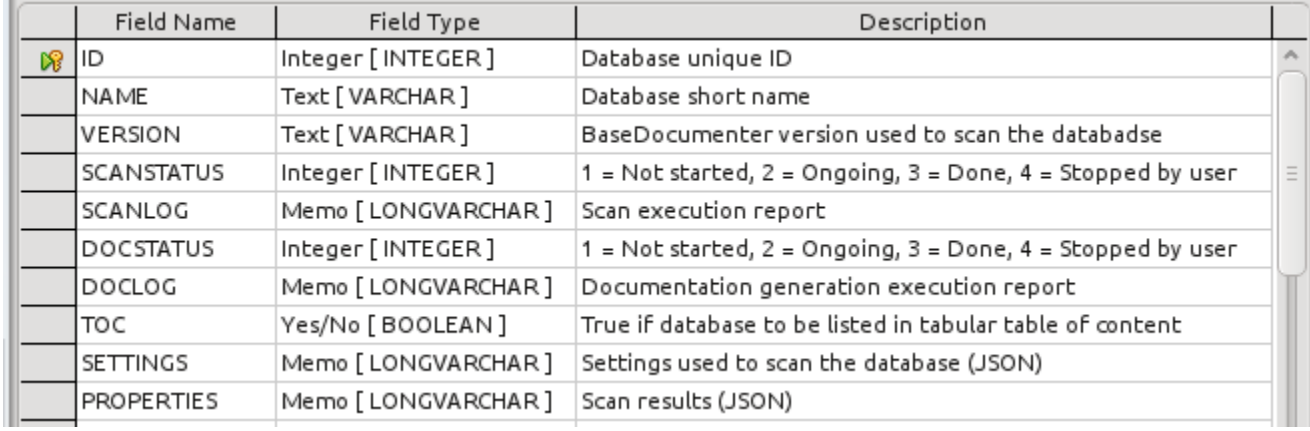

## **OBJECTS**

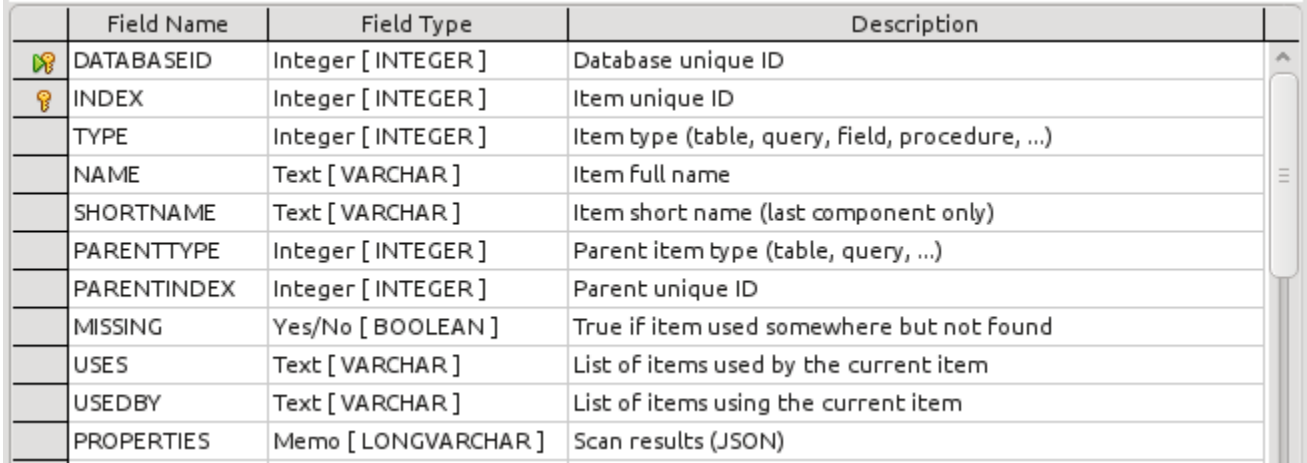

### List of tables

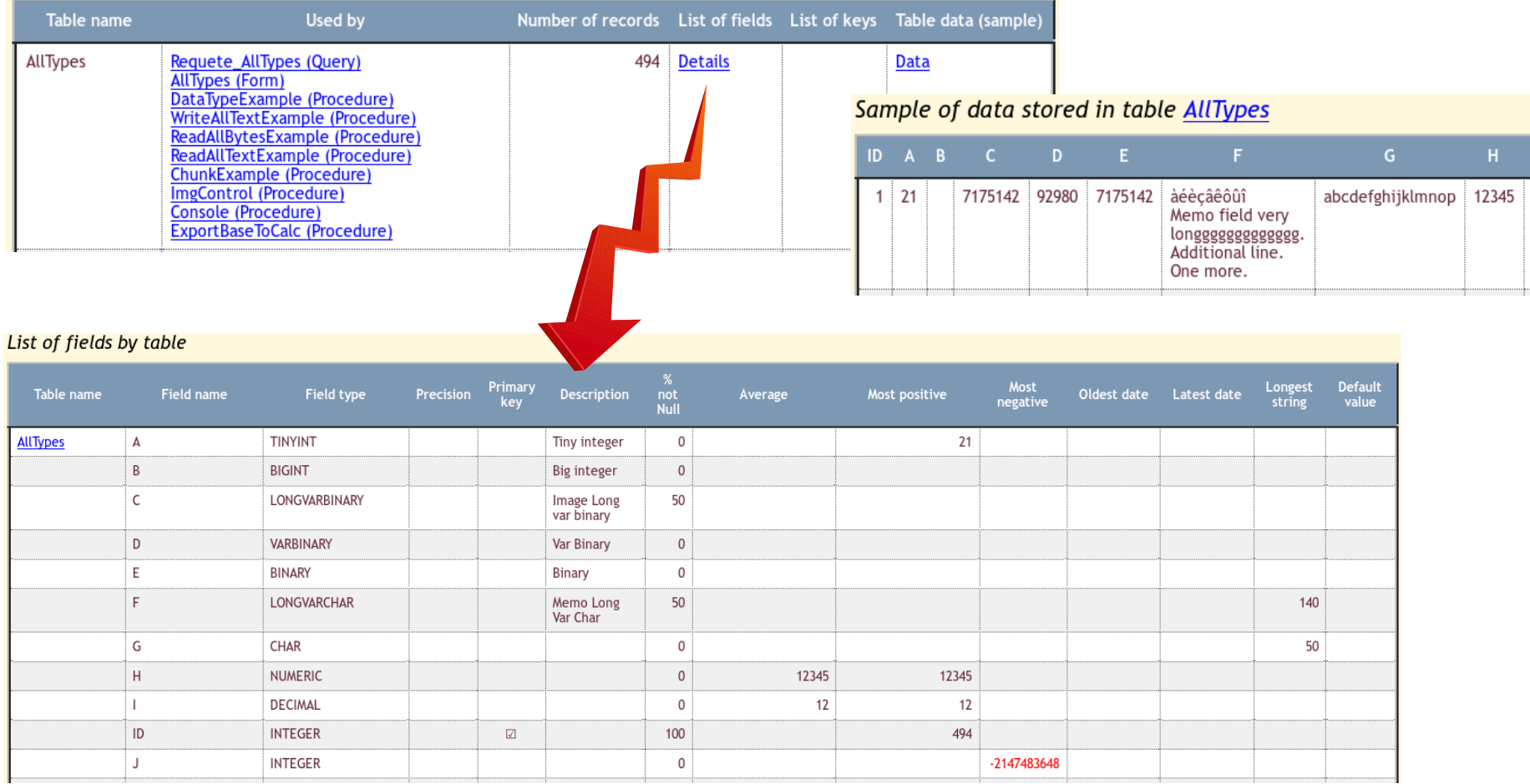

#### List of queries

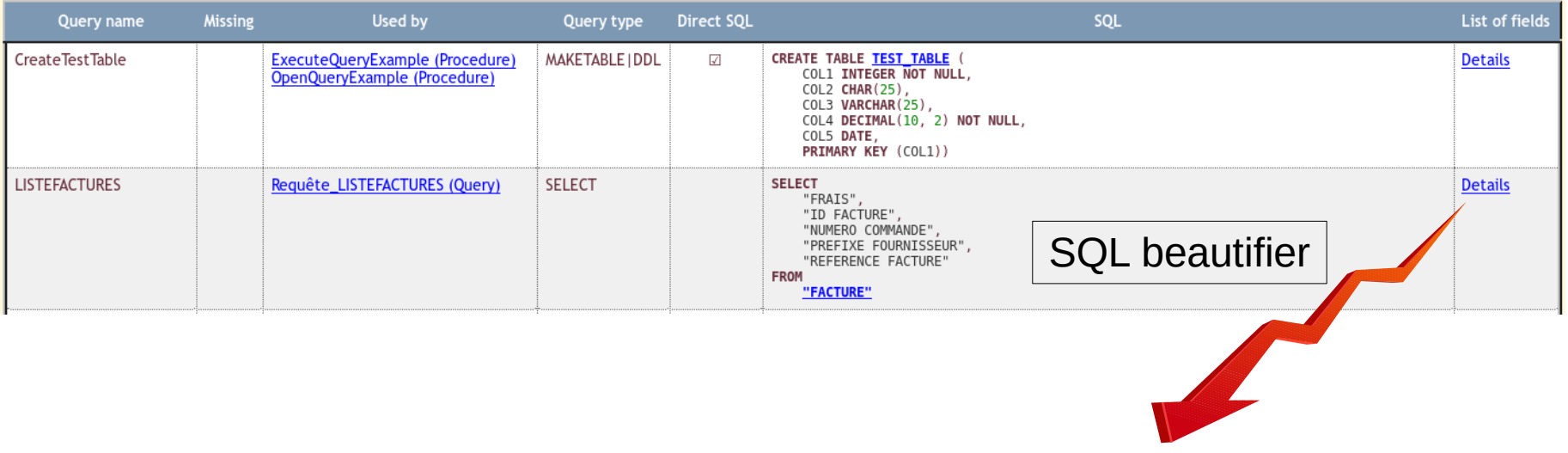

#### List of fields by query

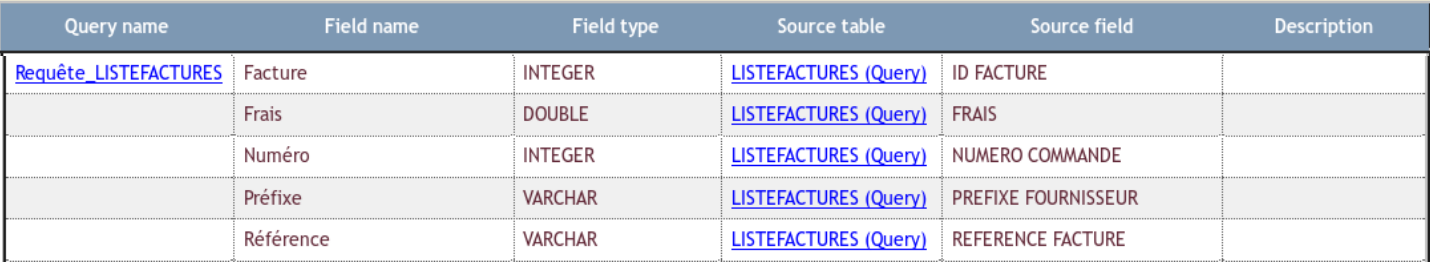

## Forms & Dialogs

#### List of forms

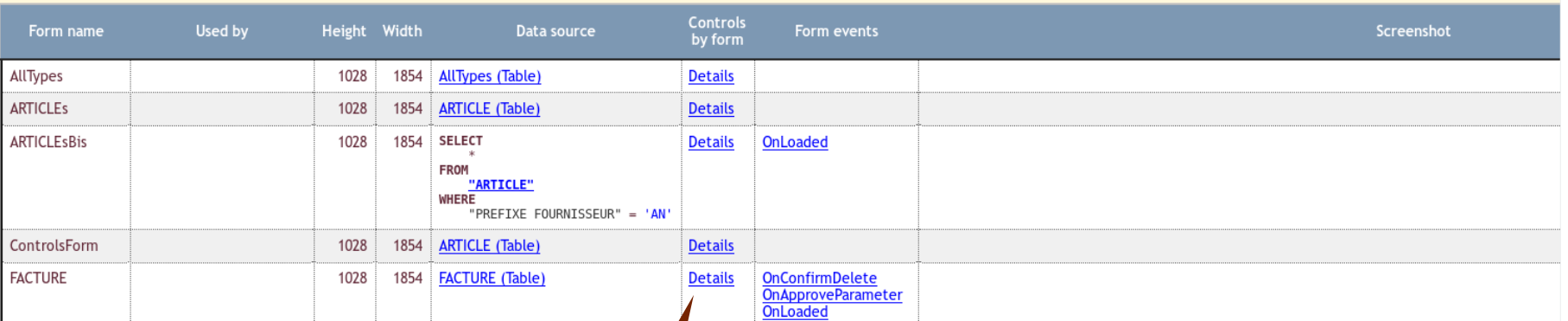

#### **Controls by form**

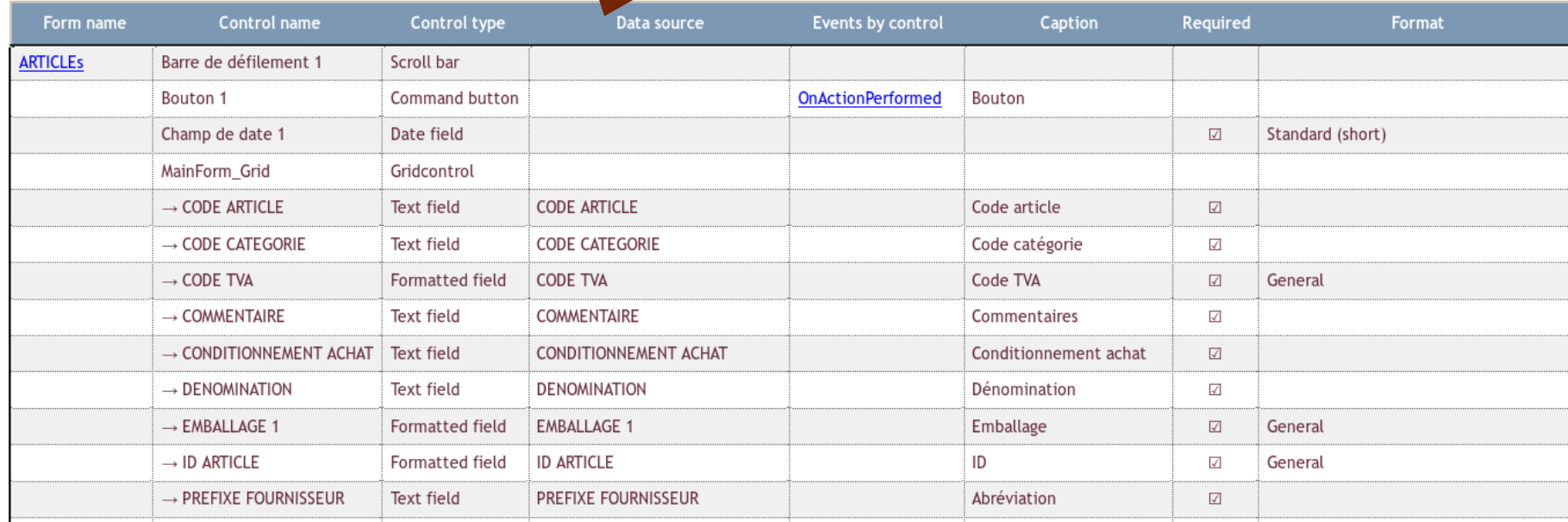

#### List of modules

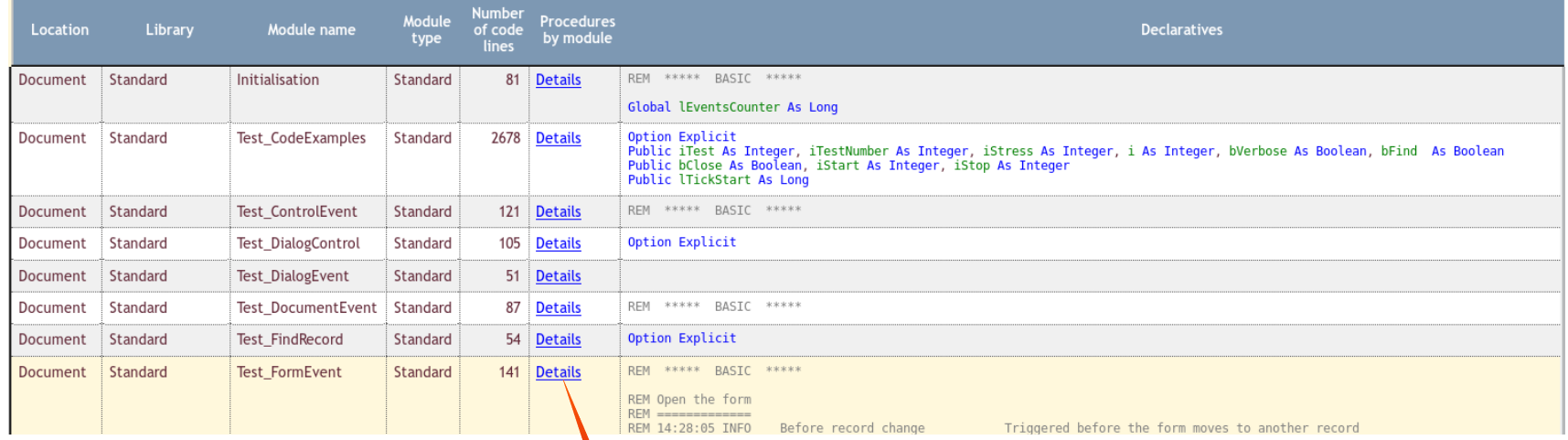

#### Procedures by module

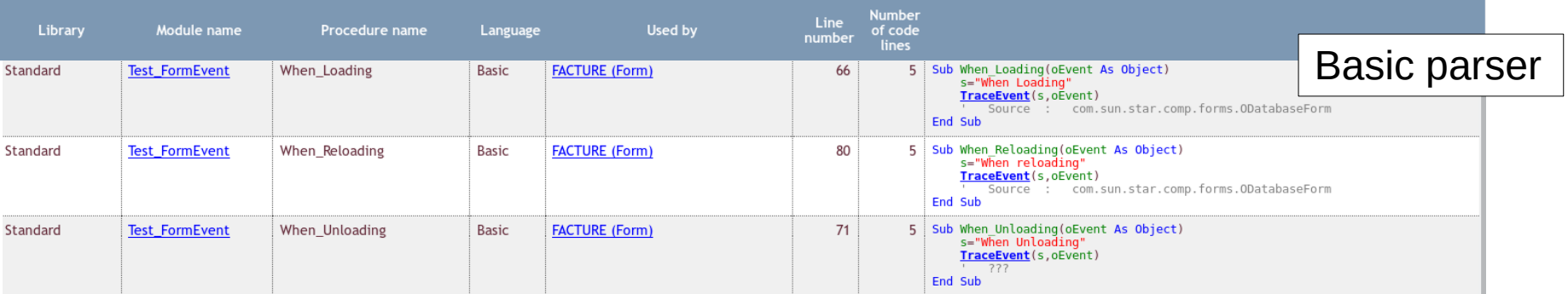

### **Missing items**

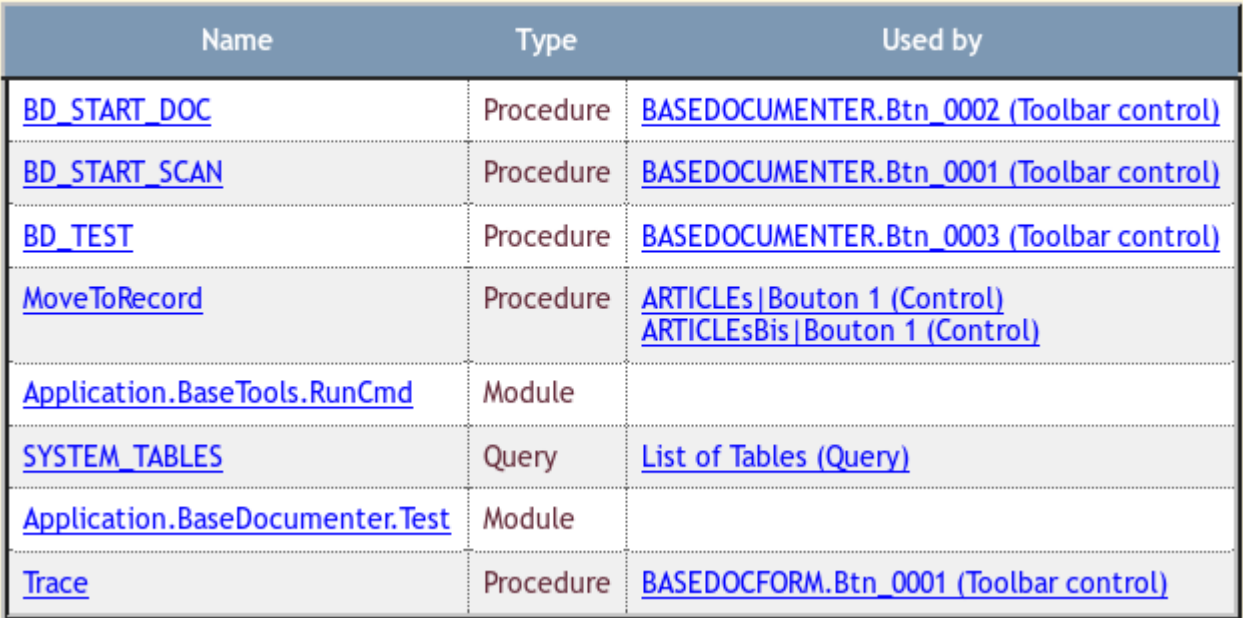

## **Templates**

the control of the control of the

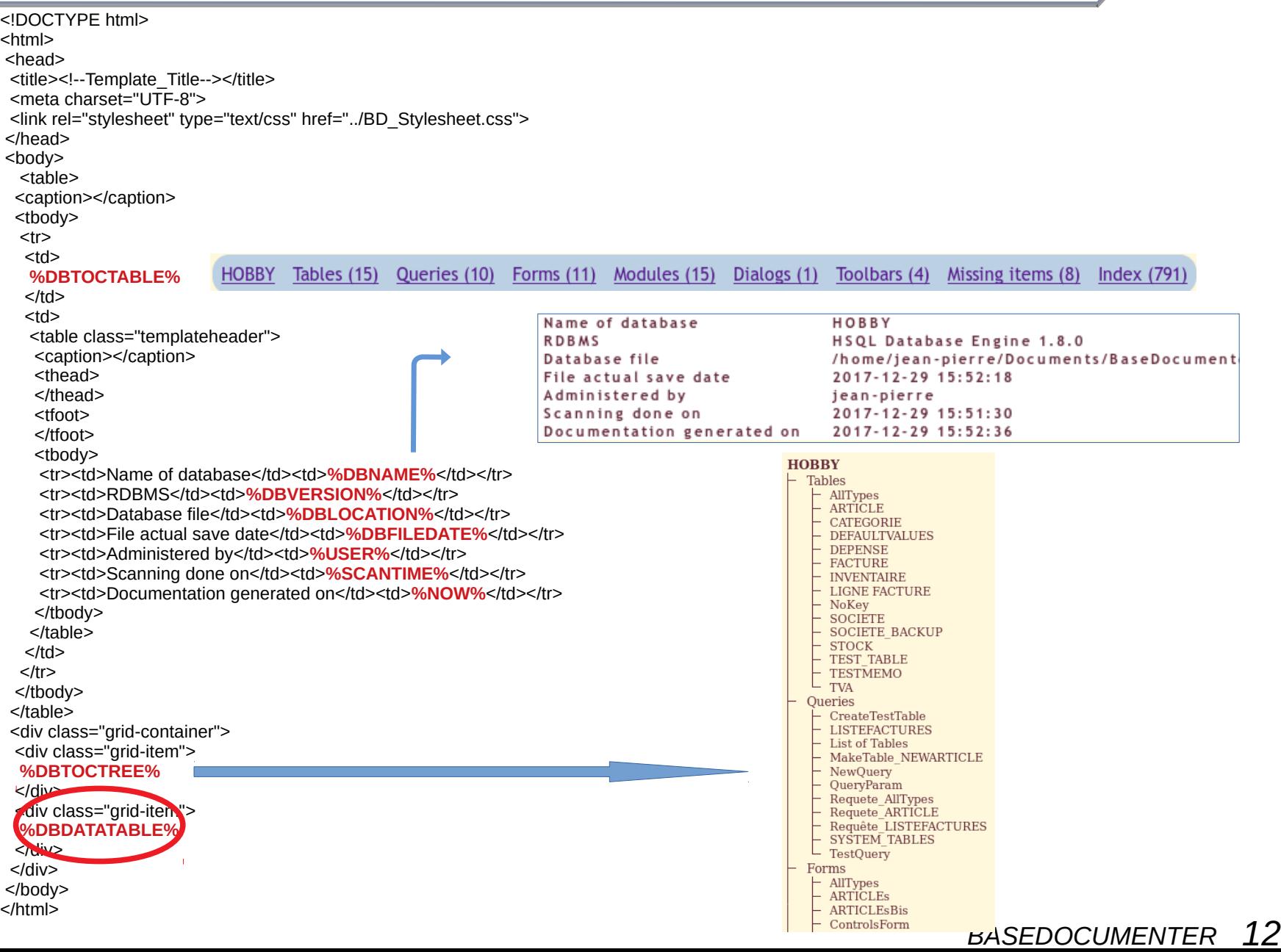

- dbdatatable
	- null, numeric, char, bool, negative
	- firstrow, lastrow, firstcol, lastcol
	- scriptidentifier, scriptkeyword, scriptfunction, scriptcomment, scriptvardef, scriptstring, scriptnumber, scriptconstant, scriptoperator, scriptablename, scriptqueryname, scriptormname, scriptdialogname, scriptprocname
	- sqlquote, sqltablename, sqlqueryname, sqlkeyword, sqlfunction, sqlnumber, sqlword, sqlerror, sqlcomment, sqlvariable
- fulltoctable
- dbtoctree, dbtoctreeheader
- dbtoctable

## **Settings**

### ● **TABLES**

– ScanTables (True), CollectDataSamples (True), NumberOfSampleRecords (50), CollectDataStatstcs (True)

### ● **QUERIES**

- ScanQueries (True), BeautfySQL (True)
- **FORMS**
	- ScanForms (True), IncludeFormScreenshots (True), FormScreenshotTemplate (FORMS/%formname%.png)

### ● **MODULES**

– ScanBasicModules (True), IncludeGlobalBasicLibraries (False), ParseProcedures (True)

### ● **TOOLBARS**

– ScanToolbars (True)

### ● **DIALOGS**

– ScanDialogs (True), IncludeGlobalDialogLibraries (False), IncludeDialogScreenshots (True), DialogScreenshotTemplate (DIALOGS/%dialogname%.png)

### ● **USED BY, USES**

- TableQuery\_FormSubform (True), TableQueryField\_FormControl (True), TableQuery\_ListCombo (True), TableQuery SQL (True), Procedure DBDocumentEvent (True), Procedure DialogEvent (True), Procedure FormEvent (True), Procedure ControlEvent (True), Procedure Button (True), Procedure\_Procedure (True), Form\_Procedure (True), TableQuery\_Procedure (True)
- **DocumenterOutputDirectory**
- TOCTemplate, OutputPageTemplate

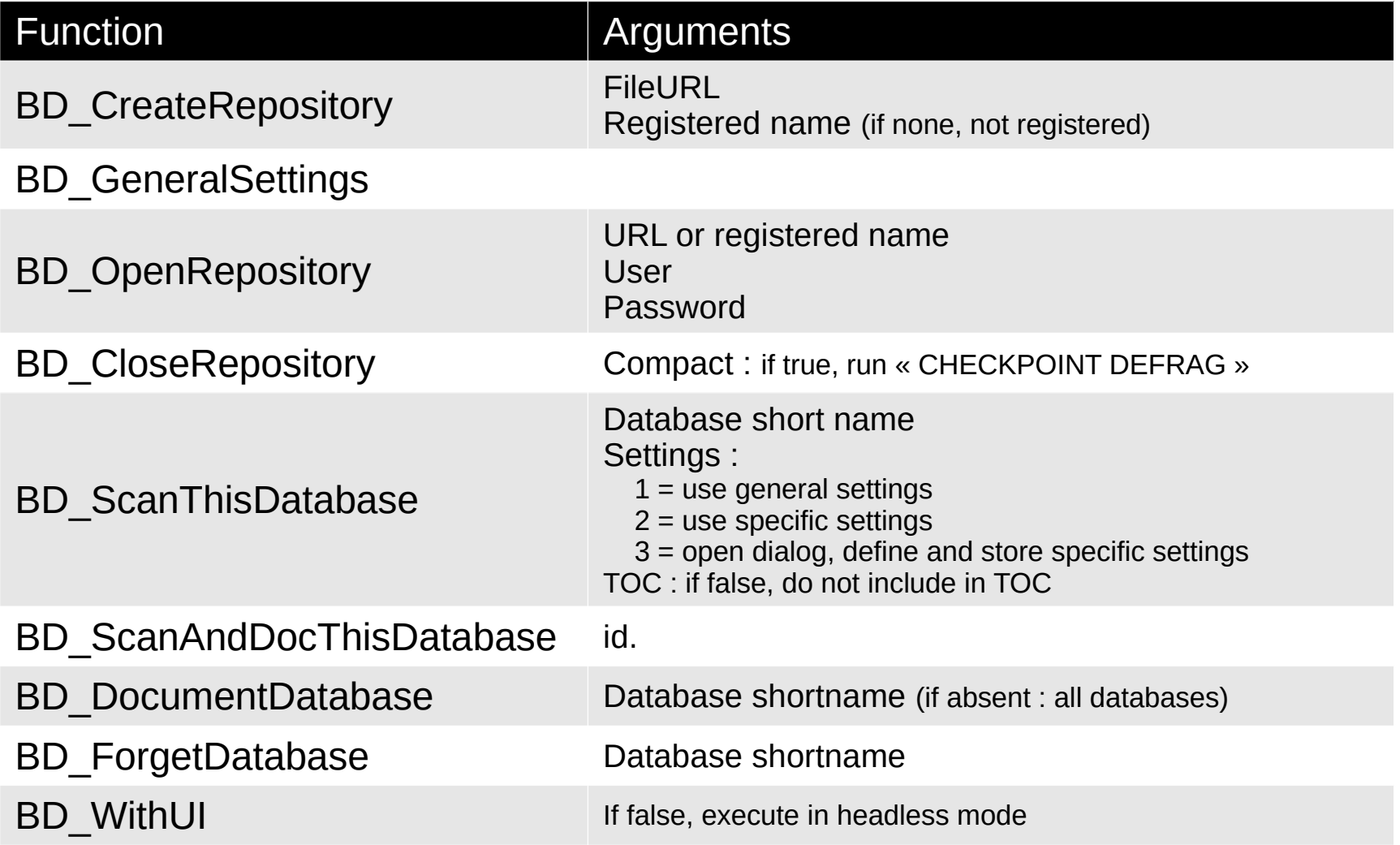

## **Performance**

Tables : 15 Queries : 11 Forms : 11 Dialogs : 1 Modules : 17 (4614 locs) Table fields : 160 Query fields : 80 Controls : 279 Procedures : 213 ToolbarControls : 4 Relations : 178 Tables : 8 Queries : 6 Forms : 17 Dialogs : 1 Modules : 25 (2456 locs) Table fields : 77 Query fields : 26 Controls : 240 Procedures : 86 ToolbarControls : 3 Relations : 60

Scan : 2'13'' HTML gen : 1'30''

Scan : 1'19'' HTML gen : 0'43''

**« Basic is slowww ! »** *(M. Meeks)*

# TODO

## • First version

- UI for settings
- Scan table (secundary) keys
- Tests on odb's collected on forums
- Tests on serious Basic libraries (xray, access2base, basedocumenter, standard libraries)

## ● Later versions tbc

- Include reports
- Rewrite parsers in Python
- Firebird ?

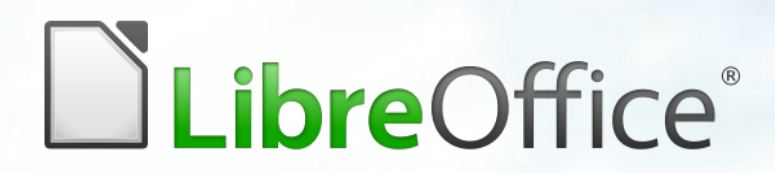